## اصلاحيه برنامه امتحانات نيمسال دوم ٩٢-٩١

## دانشجویان رشته پزشکی مقطع علوم پایه

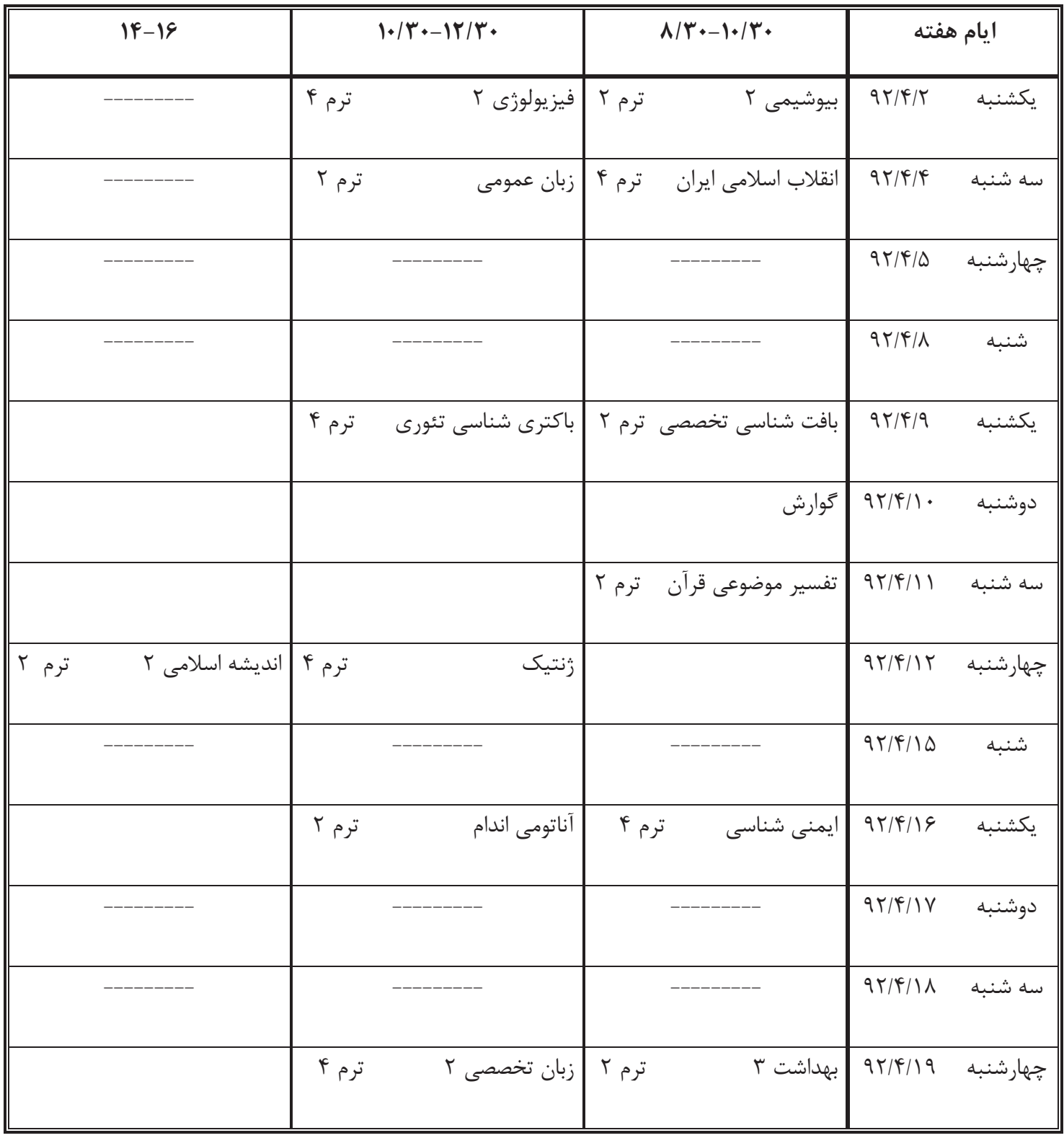